# Syntax Color: Utilities

Version 8.6

Scott Owens

August 4, 2022

The "syntax-color" collection provides the underlying data structures and some helpful utilities for the color:text<%> class of framework.

# **Contents**

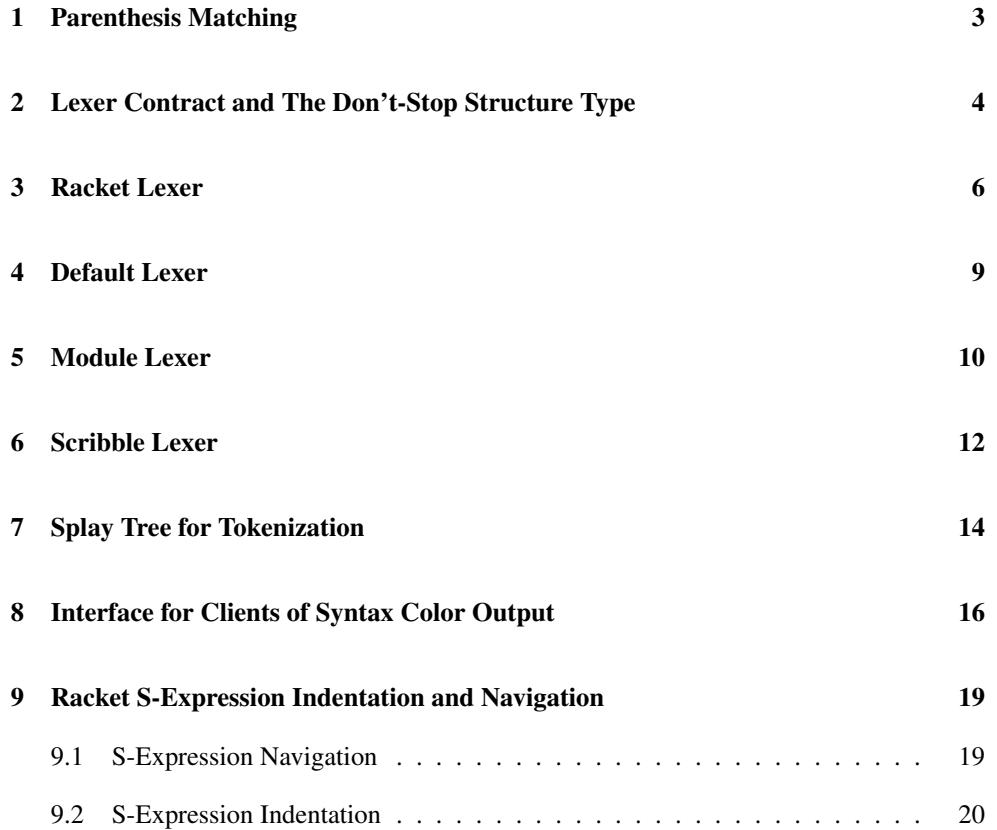

# <span id="page-2-0"></span>1 Parenthesis Matching

```
(require syntax-color/paren-tree)
            package: syntax-color-lib
```
paren-tree% : class? superclass: object%

Parenthesis matching code built on top of token-tree%.

### <span id="page-3-0"></span>2 Lexer Contract and The Don't-Stop Structure Type

```
(require syntax-color/lexer-contract)
                 package: syntax-color-lib
```
lexer/c : contract?

Checks to be sure a lexing function is well-behaved, constrained to functions where the second return value is a symbol. For more details, see start-colorer in color: text  $\langle\!\rangle$ .

```
lexer*/c : contract?
```
Checks to be sure a lexing function is well-behaved. For more details, see start-colorer in color:text<%>.

It also supplies a few random arguments to the lexer and checks the results, using option/c's #:tester argument.

Added in version 1.2 of package syntax-color-lib.

```
lexer*/c-without-random-testing : contract?
```
The same contract as  $l$ exer\*/c, except without the random testing.

```
(struct dont-stop (val))
 val : any/c
```
A structure type used to indicate to the lexer that it should not allow itself to be interrupted. For more details, see start-colorer in color: text<%>.

```
(check-colorer-results-match-port-before-and-afters
who
type
pos-before
new-token-start
new-token-end
pos-after)
\rightarrow void?
who : symbol?
type : any/c
pos-before : (or/c exact-positive-integer? #f)
new-token-start : (or/c exact-positive-integer? #f)
new-token-end : (or/c exact-positive-integer? #f)
pos-after : (or/c exact-positive-integer? #f)
```
Checks that the results of a colorer make sense with respect to the positions of the port, before and after the lexer is called.

The pos-before argument is expected to be the third result of port-next-location before a lexer is called and the pos-after argument is expected to to be the third result of port-next-location after the lexer is called. The type, token-start, and token-end arguments should be the corresponding results from the colorer (c.f. start-colorer).

This function raises an error unless the following boolean expression is true:

```
(or (equal? type 'eof)
    (and (<= pos-before new-token-start pos-after )
         (<= pos-before new-token-end pos-after )))
```
but it checks the individual parts of the expression to raise a more meaningful error message when some part is not true.

The who argument is used to start the error message.

Added in version 1.4 of package syntax-color-lib.

#### <span id="page-5-0"></span>3 Racket Lexer

```
(require syntax-color/racket-lexer)
                package: syntax-color-lib
(racket-lexer in) \rightarrow (or/c string? cof-object?)symbol?
                      (or/c symbol? #f)
                      (or/c number? #f)
                      (or/c number? #f)
 in : input-port?
```
A lexer for Racket, including reader extensions (§13.7 "Reader Extension"), built specifically for color: text<%>.

The racket-lexer function returns 5 values:

- Either a string containing the matching text or the eof object. Block comments and specials currently return an empty string. This may change in the future to other string or non-string data.
- A symbol in '(error comment sexp-comment white-space constant string no-color parenthesis hash-colon-keyword symbol eof other).
- A symbol in  $\lceil (|(| \rceil)| | |[ \rceil | ] | | \{ | | \rceil \})$  or #f.
- A number representing the starting position of the match (or #f if eof).
- A number representing the ending position of the match (or #f if eof).

```
(racket-lexer* in offset mode)
\rightarrow (or/c string? eof-object?)
   (or/c symbol?
          (and/c (hash/c symbol? any/c) immutable?))
   (or/c symbol? #f)
   (or/c number? #f)
   (or/c number? #f)
   exact-nonnegative-integer?
   any/c
 in : input-port?
 offset : exact-nonnegative-integer?
 mode : any/c
```
Like racket-lexer, but uses the extended lexer protocol to track and report regions that are commented out with #;.

Added in version 1.2 of package syntax-color-lib.

```
(racket\text{-}lexer/\text{status in}) \rightarrow (or/c \text{ string? } eof\text{-}object?)symbol?
                                  (or/c symbol? #f)
                                  (or/c number? #f)
                                  (or/c number? #f)
                                  (or/c 'datum 'open 'close 'continue)
  in : input-port?
```
Like racket-lexer, but returns an extra value. The last return value indicates whether the consumed token should count as a datum, an opening parenthesis (or similar starting token to group other tokens), a closing parenthesis (or similar), or a prefix (such as whitespace) on a datum.

```
(racket-lexer*/status in offset mode)
\rightarrow (or/c string? eof-object?)
   (or/c symbol?
          (and/c (hash/c symbol? any/c) immutable?))
   (or/c symbol? #f)(or/c number? #f)
   (or/c number? #f)
   exact-nonnegative-integer?
   any/c
   (or/c 'datum 'open 'close 'continue)
 in : input-port?
 offset : exact-nonnegative-integer?
 mode : any/c
```
Like racket-lexer/status, but with comment tracking like racket-lexer\*.

Added in version 1.2 of package syntax-color-lib.

```
(racket-nobar-lexer/status in)
\rightarrow (or/c string? eof-object?)
   symbol?
   (or/c symbol? #f)(or/c number? #f)
   (or/c number? #f)
   (or/c 'datum 'open 'close 'continue)
 in : input-port?
```
Like racket-lexer/status, except it treats | as a delimiter instead of quoting syntax for a symbol. This function is used by scribble-lexer.

(racket-nobar-lexer\*/status in offset mode)

```
\rightarrow (or/c string? eof-object?)
  (or/c symbol?
         (and/c (hash/c symbol? any/c) immutable?))
  (or/c symbol? #f)
  (or/c number? #f)
  (or/c number? #f)
 exact-nonnegative-integer?
 any/c
  (or/c 'datum 'open 'close 'continue)
in : input-port?
 offset : exact-nonnegative-integer?
mode : any/c
```
Like racket-nobar-lexer/status, but with comment tracking like racket-lexer\*.

Added in version 1.2 of package syntax-color-lib.

#### <span id="page-8-0"></span>4 Default Lexer

```
(require syntax-color/default-lexer)
                 package: syntax-color-lib
(detault-lexer in) \rightarrow (or/c string? eof-object?)symbol?
                        (or/c symbol? #f)
                        (or/c number? #f)
                        (or/c number? #f)
  in : input-port?
```
A lexer that only identifies  $(,)$ ,  $[$ ,  $]$ ,  $[$ ,  $]$ ,  $[$ , and  $]$  built specifically for color:text<%>.

default-lexer returns 5 values:

- Either a string containing the matching text or the eof object. Block specials currently return an empty string. This may change in the future to other string or non-string data.
- A symbol in '(comment white-space no-color eof).
- A symbol in  $\lceil (|(| \rceil) | |[| \rceil) | |[| \rceil + 1) \rceil$  or #f.
- A number representing the starting position of the match (or #f if eof).
- A number representing the ending position of the match (or #f if eof).

### <span id="page-9-0"></span>5 Module Lexer

```
(require syntax-color/module-lexer)
                package: syntax-color-lib
(module-lexer in offset mode)
\rightarrow (or/c string? eof-object?)
   symbol?
   (or/c symbol? #f)
   (or/c number? #f)
    (or/c number? #f)
   exact-nonnegative-integer?
   (or/c #f
          (-> input-port? any)
          (cons/c (-> input-port? any/c any) any/c))
 in : input-port?
 offset : exact-nonnegative-integer?
 mode : (or/c #f
                (-> input-port? any)
                (\text{cons/c } (\text{-} > \text{input-port? any/c any}) \text{any/c})
```
Like racket-lexer, but with several differences:

- The module-lexer function accepts an offset and lexer mode, instead of just an input port.
- In addition to the results of racket-lexer, module-lexer returns a backup distance and a new lexer mode.
- When mode is #f (indicating the start of the stream), the lexer checks in for a #lang specification.

If a #lang line is present but the specified language does not exist, the entire in input is consumed and colored as 'error.

If the language exists and the language provides a get-info function, then it is called with  $\cdot$  color-lexer. If the result is not #f, then it should be a lexer function for use with  $color:text{rel}\text{-}x\text{-}x\text{-}x\text{-}x$ . The result mode is the lexer—paired with #f if the lexer is a procedure arity 3—so that future calls will dispatch to the language-supplied lexer.

If the language is specified but it provides no get-info or 'color-lexer result, then racket-lexer is returned as the mode.

• When mode is a lexer procedure, the lexer is applied to in. The lexer's results are returned, plus the lexer again as the mode; if the lexer produces a hash-table attribute result, however, the 'type value is extracted and returned in place of the hash table.

• When mode is a pair, then the lexer procedure in the car is applied to in, offset, and the mode in the cdr. The lexer's results are returned, except that its mode result is paired back with the lexer procedure.

```
(module-lexer* in offset mode)
\rightarrow (or/c string? eof-object?)
   (or/c symbol?
         (and/c (hash/c symbol? any/c) immutable?))
   (or/c symbol? #f)
   (or/c number? #f)
   (or/c number? #f)
   exact-nonnegative-integer?
   (or/c #f
          (-> input-port? any)
          (cons/c (-> input-port? any/c any) any/c))
 in : input-port?
 offset : exact-nonnegative-integer?
 mode : (or/c #f
               (-> input-port? any)
               (cons/c (-> input-port? any/c any) any/c))
```
Like module-lexer, except that the attribute result propagated from a language-specific lexer can be a hash table.

Added in version 1.2 of package syntax-color-lib.

### <span id="page-11-0"></span>6 Scribble Lexer

```
(require syntax-color/scribble-lexer)
                 package: syntax-color-lib
(scribble-lexer in offset mode)
\rightarrow (or/c string? eof-object?)
   (or/c symbol?
          (and/c (hash/c symbol? any/c) immutable?))
   (or/c symbol? #f)
   (or/c number? #f)
   (or/c number? #f)
   exact-nonnegative-integer?
   any/c
 in : input-port?
 offset : exact-nonnegative-integer?
 mode : any/c
```
Like racket-lexer\*, but for Racket extended with Scribble's @ notation (see §2 "@ Syntax").

Changed in version 1.2 of package syntax-color-lib: Changed to be like racket-lexer\* instead of racket-lexer.

```
(scribble-inside-lexer in offset mode)
\rightarrow (or/c string? eof-object?)
   (or/c symbol?
          (and/c (hash/c symbol? any/c) immutable?))
   (or/c symbol? #f)
   (or/c number? #f)
   (or/c number? #f)
   exact-nonnegative-integer?
   any/c
 in : input-port?
 offset : exact-nonnegative-integer?
 mode : any/c
```
Like scribble-lexer, but starting in "text" mode instead of Racket mode.

Changed in version 1.2 of package syntax-color-lib: Changed to be like racket-lexer\* instead of racket-lexer.

```
(make-scribe-lexer [#:command-char at]) \rightarrow lexer/c
  at : (and/c \ char? (not/c \ (or/c \ #)) \ #\)) = #\@
```
Produces a lexer like scribble-lexer, but using at in place of @.

Added in version 1.1 of package syntax-color-lib. Changed in version 1.2: Changed like scribble-lexer.

```
\boxed{\text{ (make-scribe-inside-lexer } [\text{\#:command-char at}]) \rightarrow \text{lexer/c}}at : (and/c char? (not/c (or/c #\] #\[))) = #\@
```
Produces a lexer function like scribble-inside-lexer, but using at in place of @.

Added in version 1.1 of package syntax-color-lib. Changed in version 1.2: Changed like scribble-lexer.

#### <span id="page-13-0"></span>7 Splay Tree for Tokenization

```
(require syntax-color/token-tree)
            package: syntax-color-lib
```
token-tree% : class? superclass: object%

A splay-tree class specifically geared for the task of on-the-fly tokenization. Instead of keying nodes on values, each node has a length, and they are found by finding a node that follows a certain total length of preceding nodes.

FIXME: many methods are not yet documented.

```
(new token-tree% [len len] [data data])
\rightarrow (is-a?/c token-tree%)
 len : (or/c exact-nonnegative-integer? fasle/c)
 data : any/c
```
Creates a token tree with a single element.

(send a-token-tree get-root)  $\rightarrow$  (or/c node? #f)

Returns the root node in the tree.

```
(send a-token-tree search! key-position) \rightarrow void?
  key-position : natural-number/c
```
Splays, setting the root node to be the closest node to offset key-position (i.e., making the total length of the left tree at least key-position, if possible).

```
(node? v) \rightarrow boolean?v : any/c(node-token-length n) \rightarrow natural-number/cn : node?
(node-token-data \t n) \rightarrow any/cn : node?
(node-left-subtree-length n) \rightarrow natural-number/cn : node?
(node-left n) \rightarrow (or/c node? #f)n : node?
(node-right n) \rightarrow (or/c node? #f)n : node?
```
Functions for working with nodes in a token-tree%.

```
(insort-first! tree1 tree2) \rightarrow void?tree1 : (is-a?/c token-tree%)
  tree2 : (is-a?/c token-tree%)
```
Inserts tree1 into tree2 as the first thing, setting tree2's root to #f.

```
(insett-last! tree1 tree2) \rightarrow void?tree1 : (is-a?/c token-tree%)
  tree2 : (is-a?/c token-tree%)
```
Inserts tree1 into tree2 as the last thing, setting tree2's root to #f.

```
(insert-last-spec! tree n \vee v) \rightarrow void?
  tree : (is-a?/c token-tree%)
  n : natural-number/c
  v : any/c
```
Same as

```
(insert-last! tree
             (new token-tree%
                   [length n]
                   [data v])
```
This optimization is important for the colorer.

### <span id="page-15-0"></span>8 Interface for Clients of Syntax Color Output

```
(require syntax-color/color-textoid)
                package: syntax-color-lib
```
Added in version 1.3 of package syntax-color-lib.

color-textoid<%>: interface?

The color-textoid $\langle\!\langle \cdot \rangle$  interface matches a subset of the color:text $\langle\!\langle \cdot \rangle$  interface. It specifies methods that indentation and expression-navigation functions can use so that they work either on actual color: text<%> objects or in other environments that use the startcolorer in color:text<%> protocol without racket/gui.

```
(send a-color-textoid get-text [start end]) \rightarrow string?
  start : exact-nonnegative-integer? = 0
  end : (or/c exact-nonnegative-integer? 'eof) = 'eof
```
Like get-text in text%.

```
(send a-color-textoid get-character start) \rightarrow char?
  start : exact-nonnegative-integer?
```
Like get-character in text%.

```
(send a-color-textoid last-position)
\rightarrow exact-nonnegative-integer?
```
Like last-position in text%.

(send a-color-textoid position-paragraph start [at-eol?])  $\rightarrow$  exact-nonnegative-integer? start : exact-nonnegative-integer?  $at-eol?$  : any/c = #f

Like position-paragraph in text%.

```
(send a-color-textoid paragraph-start-position paragraph
                                                  [visible?])
 \rightarrow exact-nonnegative-integer?
 paragraph : exact-nonnegative-integer?
 visible? : any/c = #t
```
Like paragraph-start-position in text%.

```
(send a-color-textoid paragraph-end-position paragraph
                                                [visible?])
\rightarrow exact-nonnegative-integer?
 paragraph : exact-nonnegative-integer?
 visible? : any/c = #t
```
Like paragraph-end-position in text%.

```
(send a-color-textoid skip-whitespace position
                                        direction
                                        comments?)
\rightarrow exact-nonnegative-integer?
 position : exact-nonnegative-integer?
 direction : (or/c 'forward 'backward)
  comments? : boolean?
```
Like skip-whitespace in color:text<%>.

```
(send a-color-textoid backward-match position
                                       cutoff)
\rightarrow (or/c exact-nonnegative-integer? #f)
position : exact-nonnegative-integer?
 cutoff : exact-nonnegative-integer?
```
Like backward-match in color:text<%>.

```
(send a-color-textoid backward-containing-sexp position
                                                  cutoff)
\rightarrow (or/c exact-nonnegative-integer? #f)
 position : exact-nonnegative-integer?
 cutoff : exact-nonnegative-integer?
```
Like backward-containing-sexp in color:text<%>.

```
(send a-color-textoid forward-match position
                                     cutoff)
\rightarrow (or/c exact-nonnegative-integer? #f)
 position : exact-nonnegative-integer?
 cutoff : exact-nonnegative-integer?
```
Like forward-match in color: text<%>.

```
(send a-color-textoid classify-position position)
\rightarrow (or/c symbol? #f)
 position : exact-nonnegative-integer?
```

```
Like classify-position in color:text<%>.
```

```
(send a-color-textoid classify-position* position)
\rightarrow (or/c (and/c (hash/c symbol? any/c) immutable?) #f)
position : exact-nonnegative-integer?
```
Like classify-position\* in color:text<%>.

```
(send a-color-textoid get-token-range position)
\rightarrow (or/c #f exact-nonnegative-integer?)
   (or/c #f exact-nonnegative-integer?)
position : exact-nonnegative-integer?
```
Like get-token-range in color: text<%>.

```
(send a-color-textoid get-backward-navigation-limit start)
\rightarrow exact-integer?
start : exact-integer?
```
Like get-backward-navigation-limit in color:text<%>.

(send a-color-textoid get-regions)  $\rightarrow$  (listof (list/c exact-nonnegative-integer? (or/c exact-nonnegative-integer? 'end)))

Like get-regions in color: text<%>.

#### <span id="page-18-0"></span>9 Racket S-Expression Indentation and Navigation

The "syntax-color" collection provides Racket indentation and navigation functions that take advantage of the token categories and parenthesis information produced by a coloring lexer. They can work with any object that implements  $color-text{electroid}\langle\!\!\!\rangle\!\!\!\rangle$ , which is extended by color: text<%>.

Added in version 1.3.

#### <span id="page-18-1"></span>9.1 S-Expression Navigation

```
(require syntax-color/racket-navigation)
                     package: syntax-color-lib
(racket-forward-sexp text pos)
\rightarrow (or/c #f exact-nonnegative-integer?)
 text : (is-a?/c \ color-texttoid<\rangle\rangle)pos : exact-nonnegative-integer?
(racket-backward-sexp text pos)
\rightarrow (or/c #f exact-nonnegative-integer?)
text : (is-a?/c \ color-textoid<\%)pos : exact-nonnegative-integer?
(racket-up-sexp text pos) \rightarrow (or/c #f exact-nonnegative-integer?)text : (is-a?/c color-textoid<%>)
pos : exact-nonnegative-integer?
(racket-down-sexp text pos)
\rightarrow (or/c #f exact-nonnegative-integer?)
 text : (is-a?/c color-textoid<%>)
 pos : exact-nonnegative-integer?
```
Each of these functions takes a position pos within text and returns a position corresponding to S-expression movement. The result is  $#f$  if no movement in the corresponding direction is possible.

```
(racket-stick-to-next-sexp? text pos) \rightarrow boolean?text : (is-a?/c color-textoid<%>)
  pos : exact-nonnegative-integer?
```
Returns whether the content at pos in text corresponds to a token that should "stick" to the following parenthesized sequence for navigation purposes. For example, the result is #t when the token corresponds to  $\prime$ ,  $\prime$ , or  $\sharp'$ .

#### <span id="page-19-0"></span>9.2 S-Expression Indentation

```
(require syntax-color/racket-indentation)
                      package: syntax-color-lib
(racket-amount-to-indent text
                          pos
                          [#:head-sexp-type head-sexp-type]
                          #:graphical-width graphical-width)
\rightarrow (or/c #f exact-nonnegative-integer?)
 text : (is-a?/c color-textoid<%>)
 pos : exact-nonnegative-integer?
 head-sexp-type : (string?
                    \cdot \rightarrow \cdot(or/c #f 'lambda 'define 'begin 'for/fold 'other))
                  = (racket-tabify-table->head-sexp-type
                     racket-tabify-default-table)
 graphical-width : (or/c #f (-> (is-a?/c color-textoid<%>)
                                  exact-nonnegative-integer?
                                  exact-nonnegative-integer?
                                  (or/c #f exact-nonnegative-integer?)))
```
Returns an amount of indentation to use for the line in text that contains the position pos. The result may be more or less than the current amount of indentation on the line.

The head-sexp-type function is used to map identifiers at the start of an S-expression to the indentation rule that the identifier should use. See compute-racket-amount-toindent in racket: text<%> for more information.

The graphical-width function is used to get the graphical width (distance between the "x" coordinates) of content in text between a start and end position. If graphical-width returns  $#f$ , then characters in text are assumed to be all the same width. If graphicalwidth is #f, it is treated the same as if it had been  $(\lambda \text{ (t start end) } #f)$ .

Changed in version 1.5 of package syntax-color-lib: Allow graphical-width to return #f.

```
(racket-tabify-table->head-sexp-type spec)
\rightarrow (string? . -> . (or/c #f 'lambda 'define 'begin 'for/fold 'other))
 spec : (list/c (hash/c symbol? (or/c 'lambda 'define 'begin 'for/fold))
                 (or/c #f regexp?)
                 (or/c #f regexp?)
                 (or/c #f regexp?)
                 (or/c #f regexp?))
```
Converts a serializable representation spec of an indentation configuration to a function suitable for use with racket-amount-to-indent.

The first element of spec maps individual symbols to indentation styles. The remaining elements provide patterns to recognize identifiers with the corresponding style, in the order 'lambda, 'define, 'begin, and 'for/fold.

```
racket-tabify-default-table
: (list/c (hash/c symbol? (or/c 'lambda 'define 'begin 'for/fold))
         (or/c #f regexp?)
         (or/c #f regexp?)
          (or/c #f regexp?)
          (or/c #f regexp?))
```
A default configuration suitable as an argument to racket-tabify-table->head-sexptype.